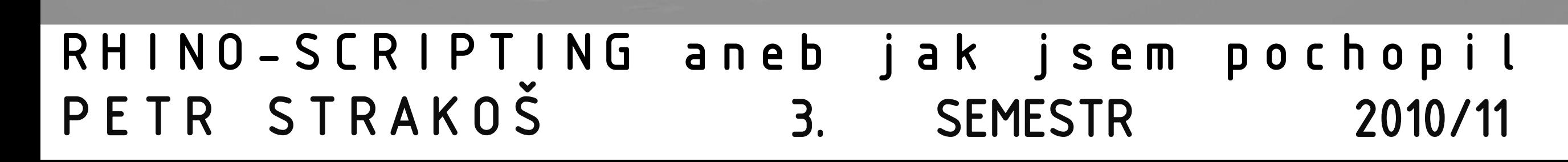

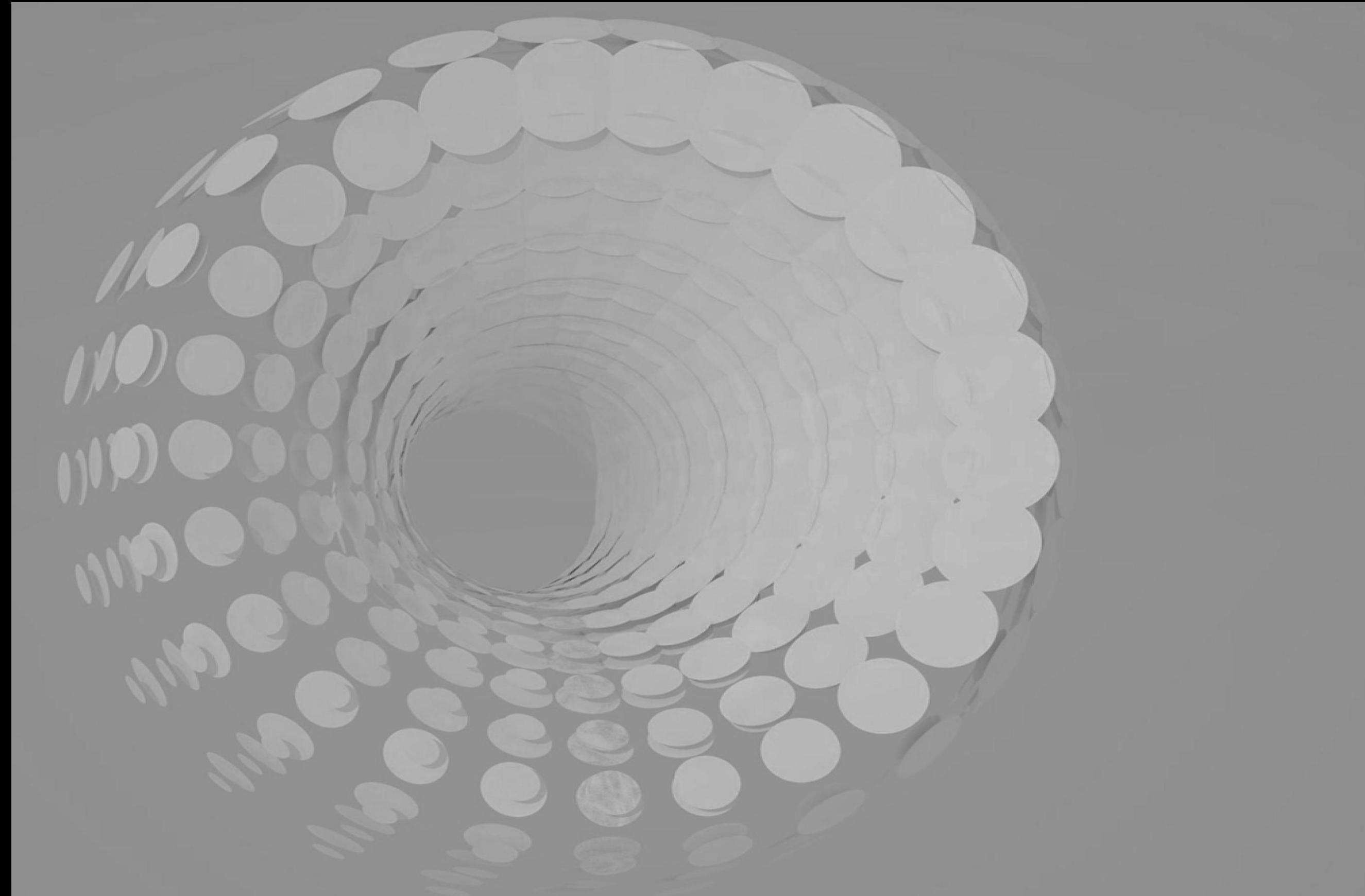

## PROČ SCRIPTING ???

VÝHODY?...například

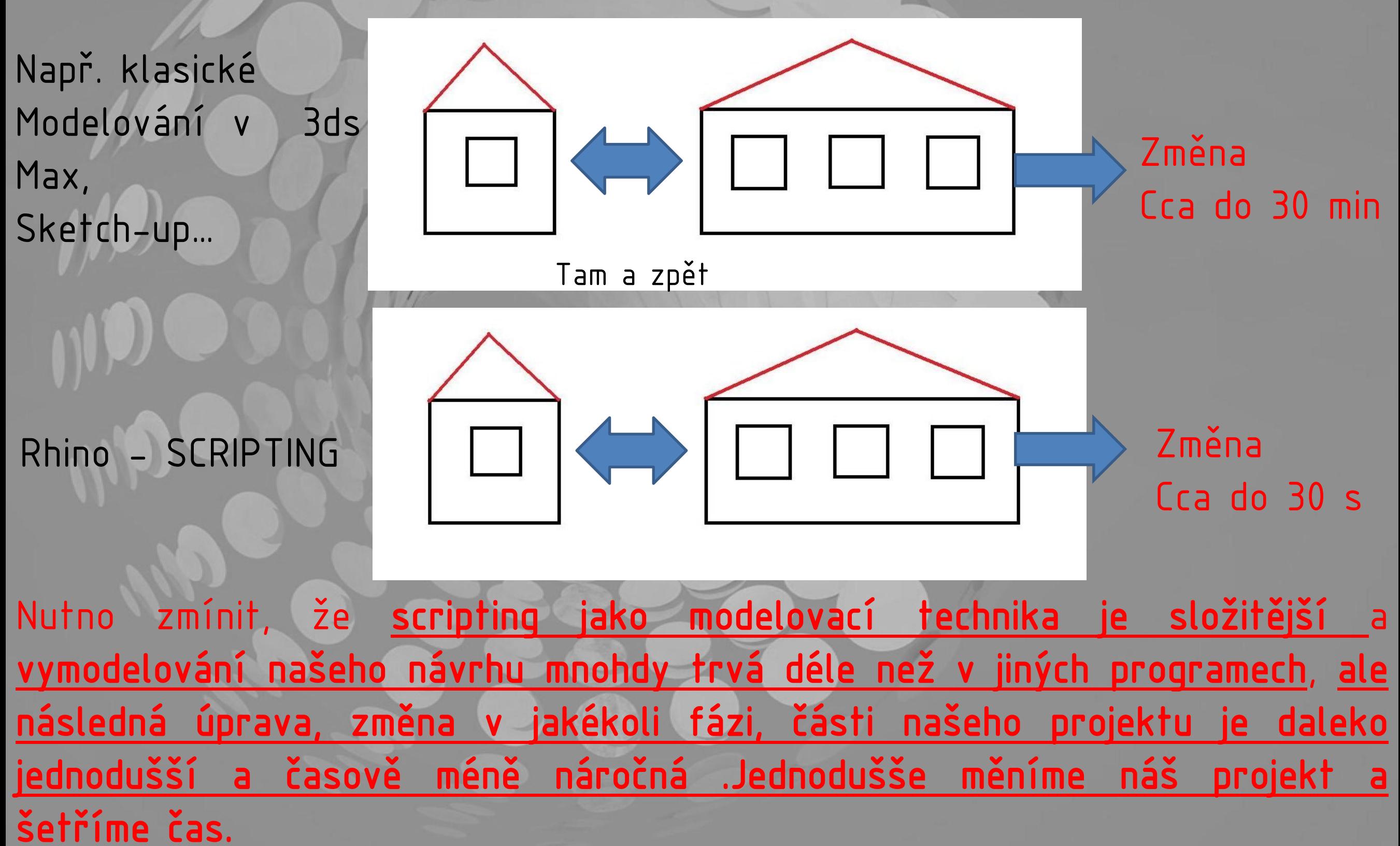

## JAK NA TO

#### 1. NOSNÁ KONSTRUKCE´ – NOSIČ FASÁDY<br>2. FASÁDA – TVOŘÍCÍ PRVKY 3 DEAILY

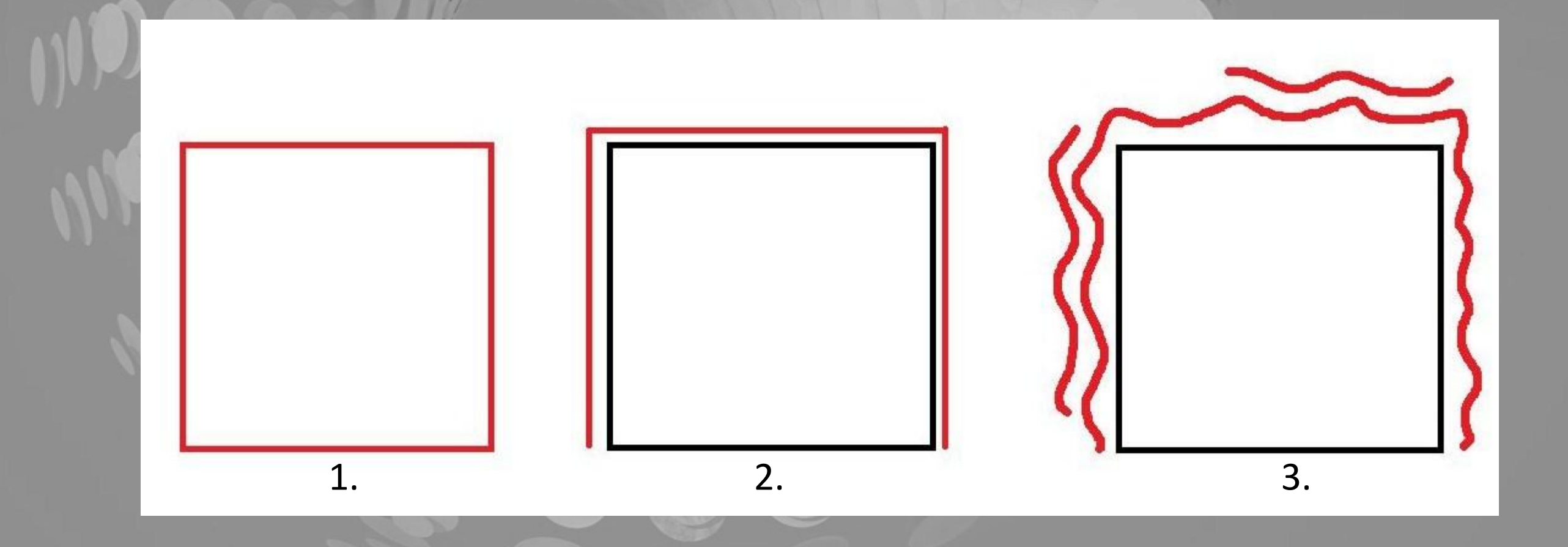

## PŘÍKL.VYUŽITÍSCRIPTINGU

1. Orientace stínících prvků na fasádě podle dráhy Slunce na obloze Tj. Změna velikostí geometrie stínících prvků podle polohy našeho vztažného bodu

里非非

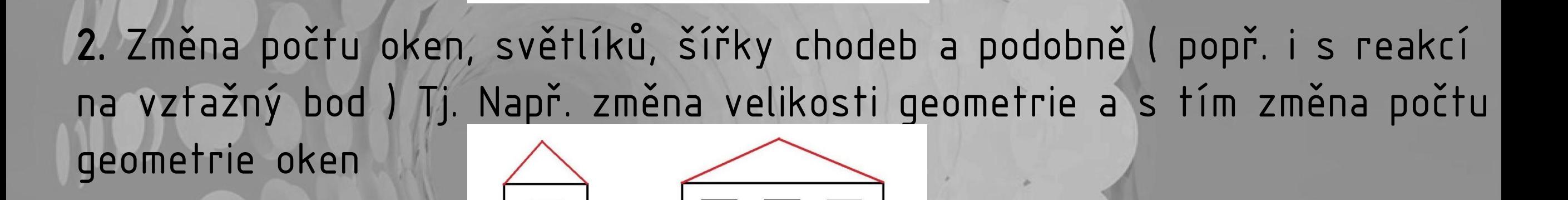

 $\triangle$ 

3. Modelovací techniky jako takové

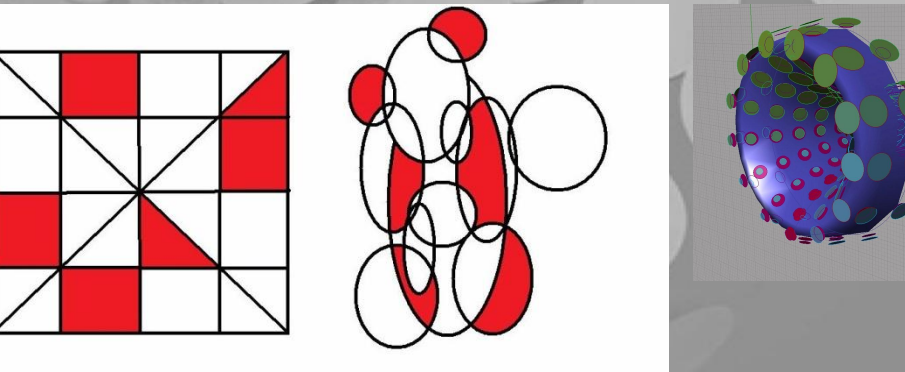

4. Další a další aplikace.

## PRVNÍ KRŮČKY

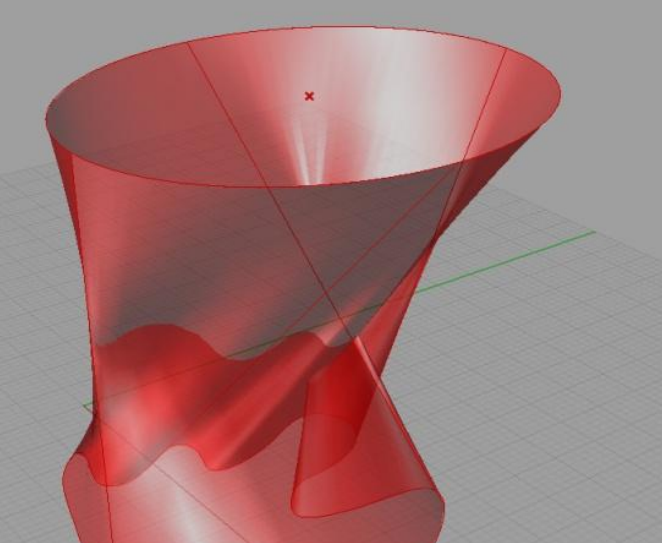

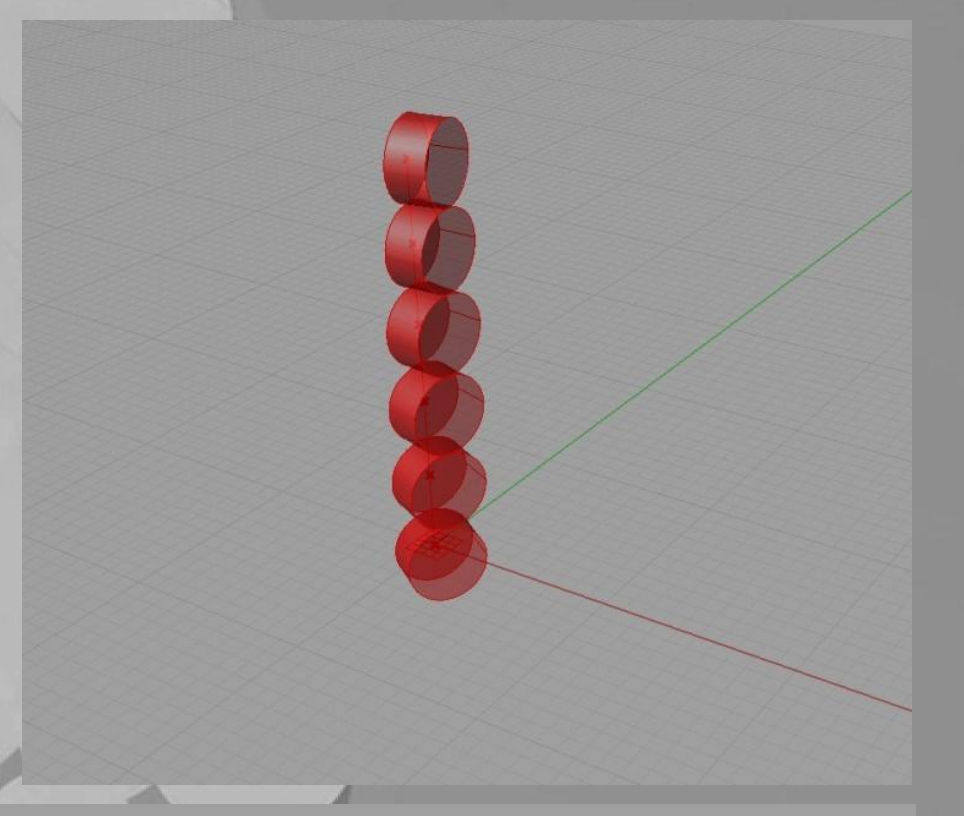

Základní operace: posun geometrie, Loft, series

 $\zeta_*$ 

# Body, složitější útvary<br>,, pečení

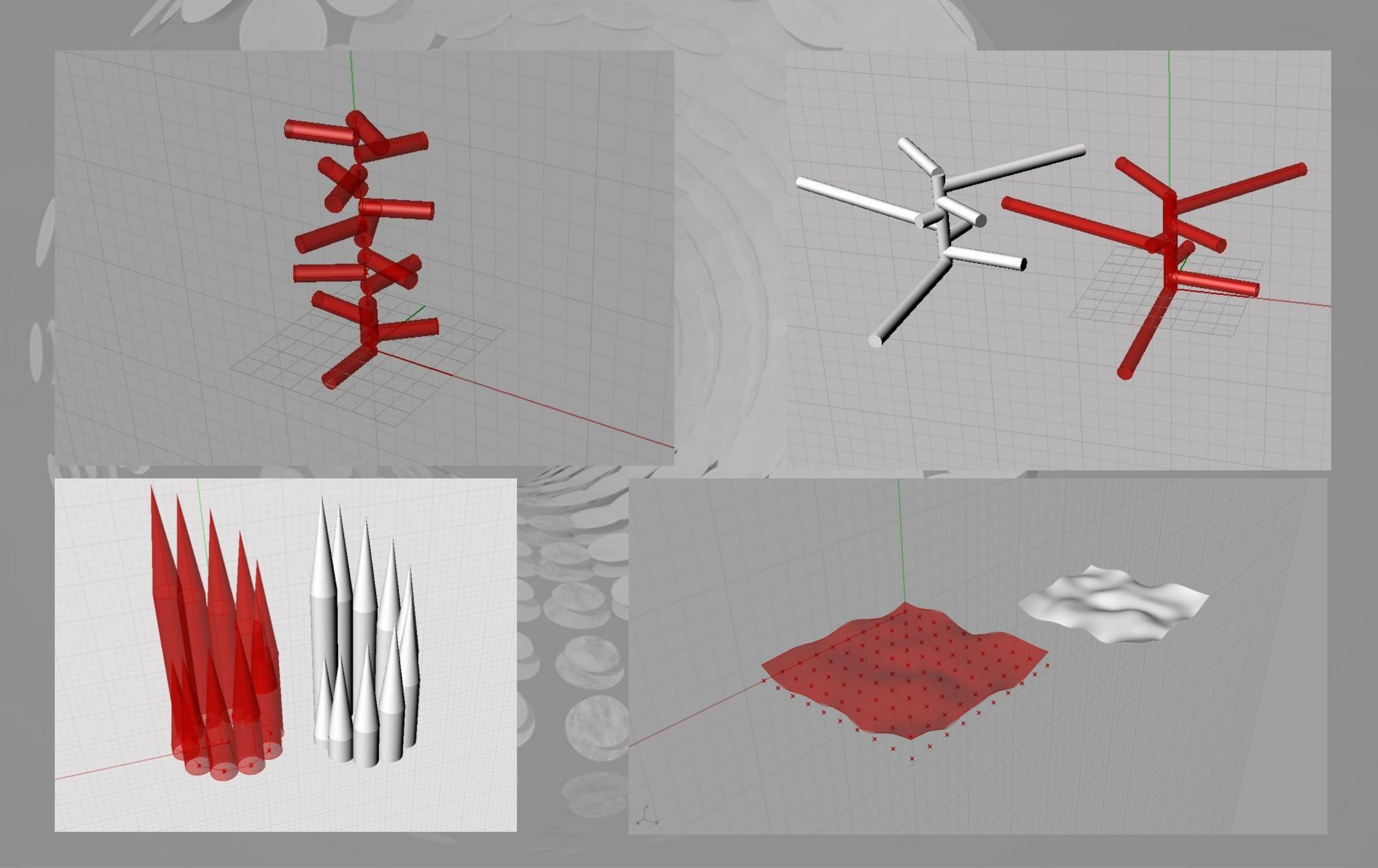

#### Práce s barvou a reakcí na bod

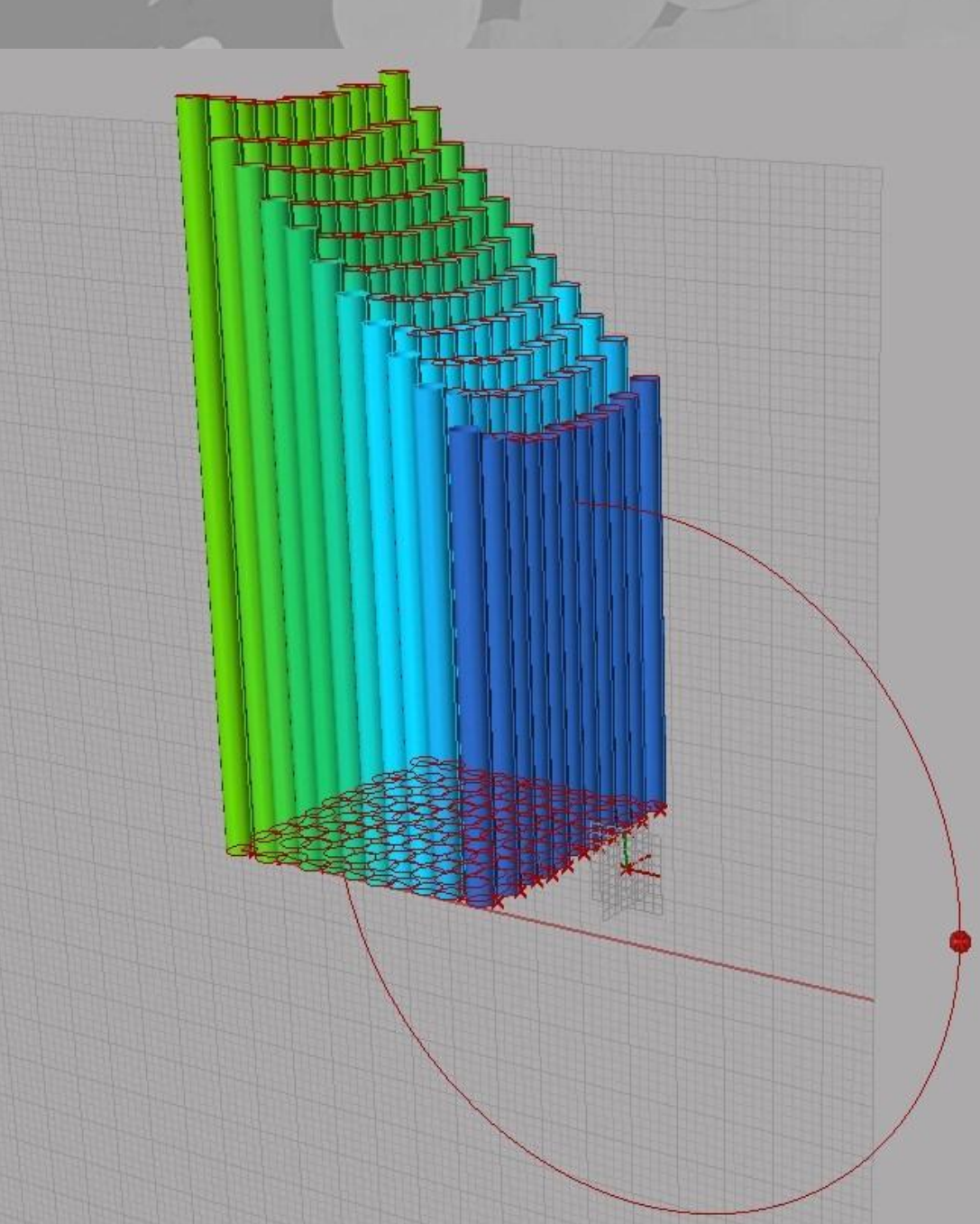

Další zákl. operace : Posuny na konkrétní body, Barvy, interakce se vztažným bodem, kombinace Interakcí, práce s body a atd…

#### Závěrečná práce

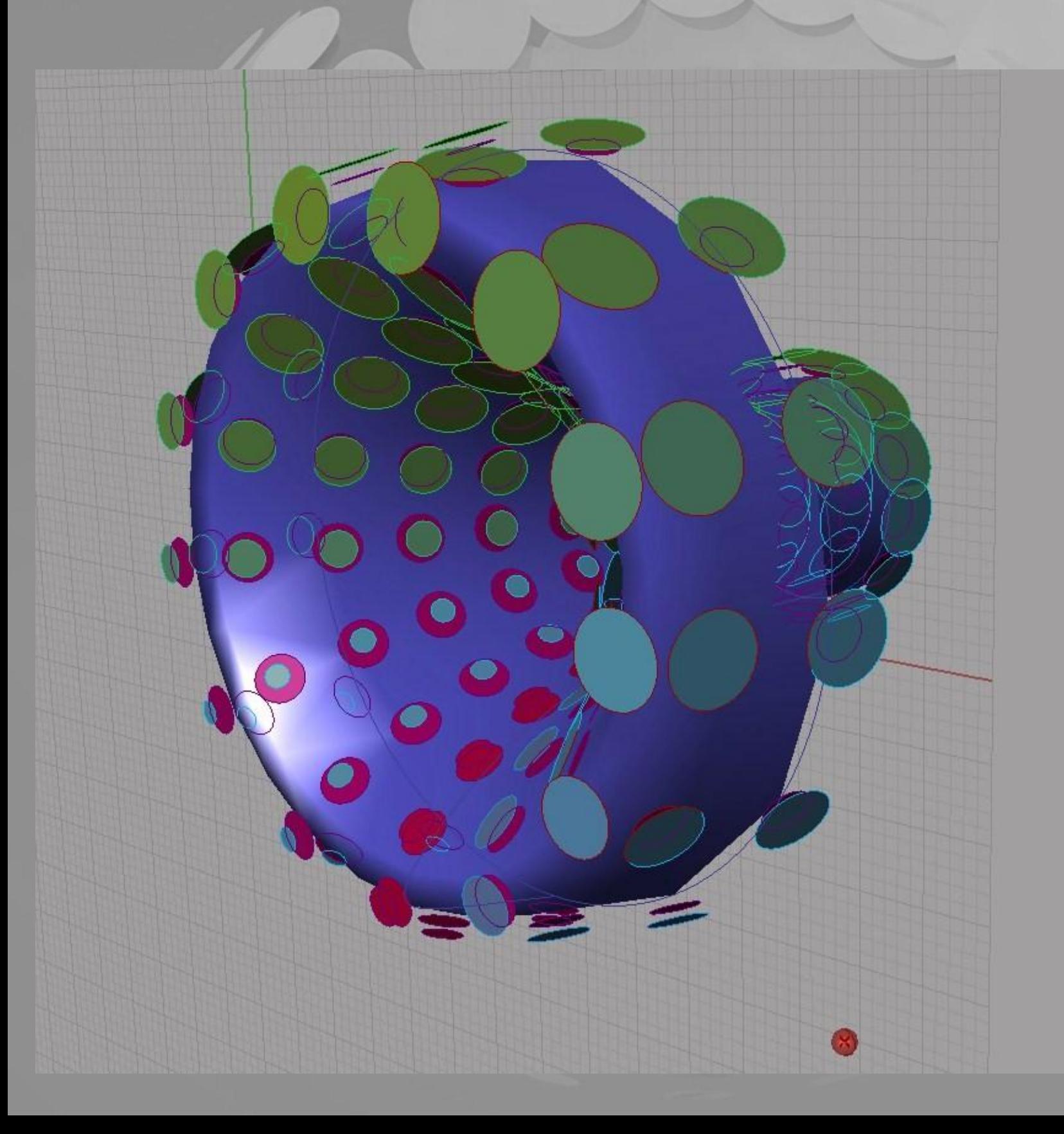

Mým cílem bylo pochopit zákl. modelovací principy a umět Je potom automaticky použít

Stručný postup: 1.Kružnice 2.Plocha 3.Body na ploše 4.Kolmé vektory na plochu v bodech – roviny 5.Posunuté kružnice v k.rovinách 6.Barva 7.,,Sluníčko,, 8.Reakce č.1-změna plochy č.2-změna počtu bodů č.3 -změna barev č.4-změna počtu kr. č.5-změna poloměru kr.

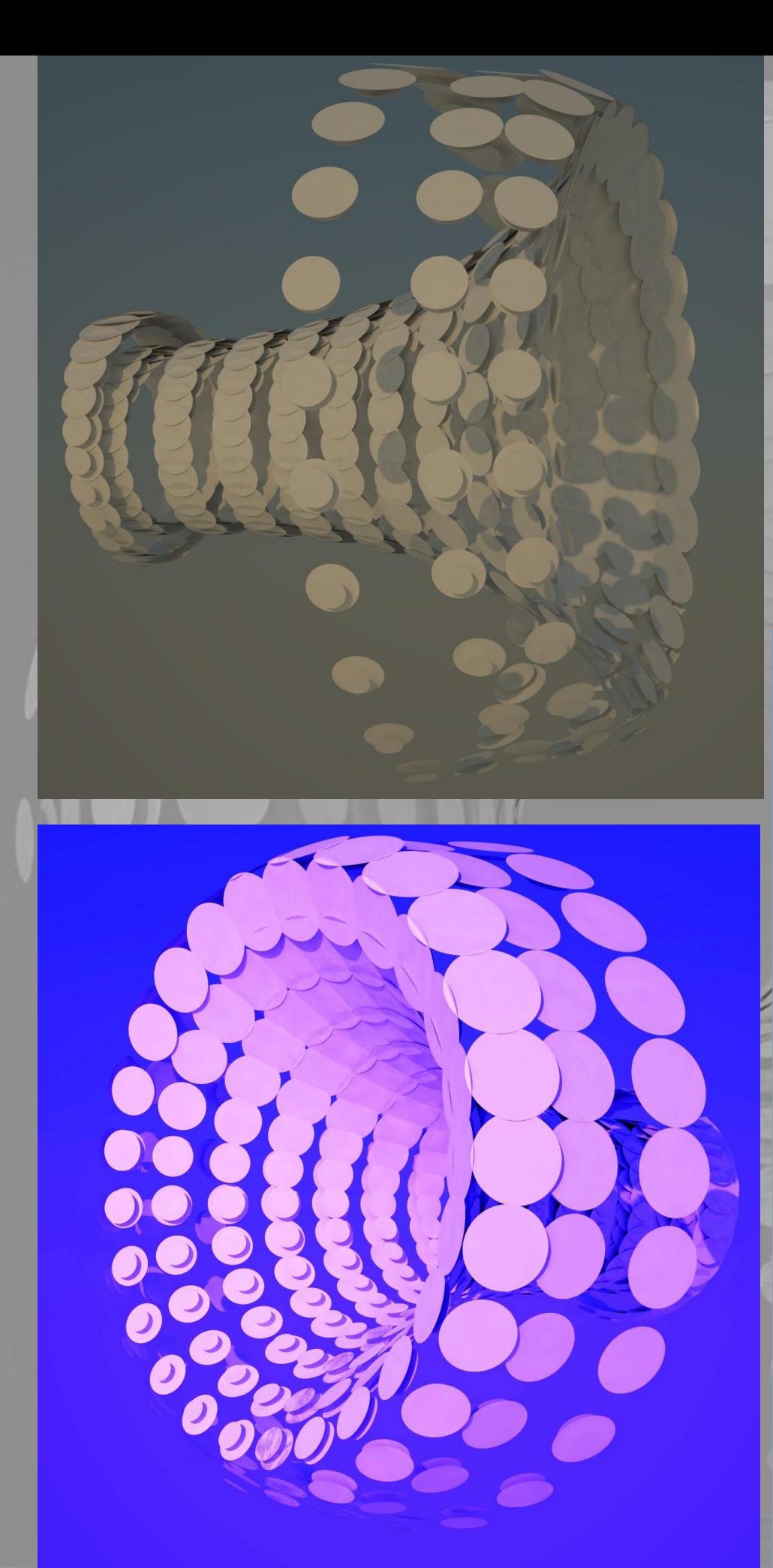

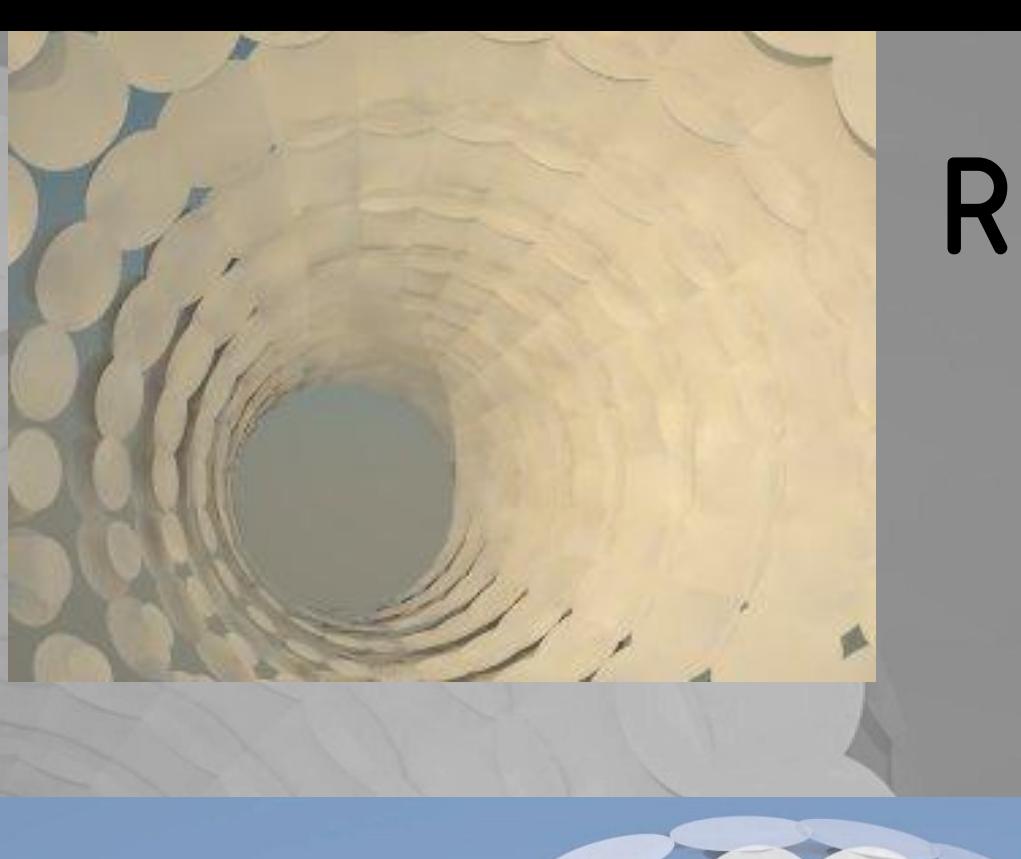

#### Render

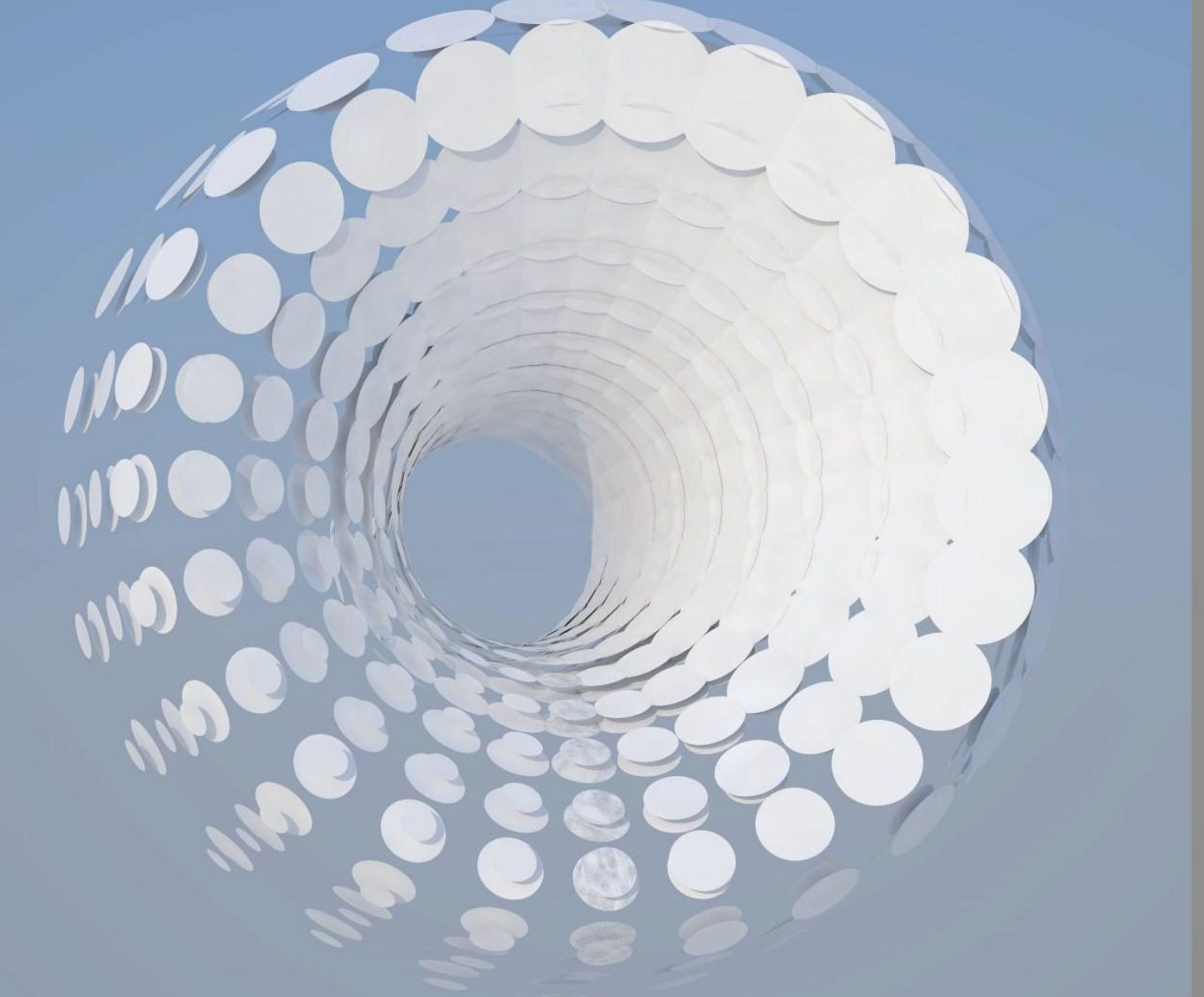

### Grasshopper-structure

#### Základní geometrie nosiče fasády Geometrie fasádních prvků Barevné spektrum fasádních prvků

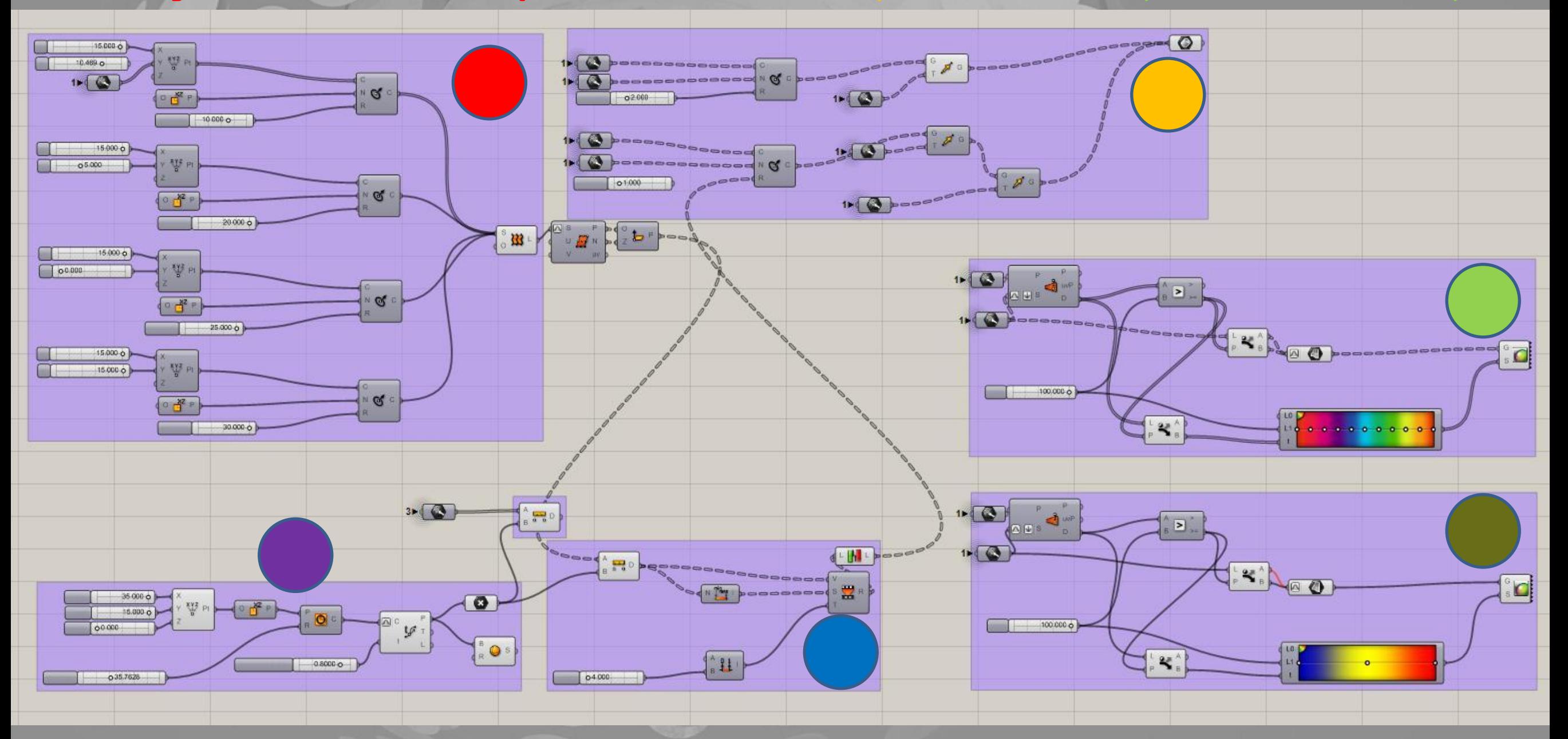

Vztažný bod soustavy tzv.,,sluníčko´´Kolmé vektory na Z.g.n.f. Barevné spektrum nosiče fasády

#### Příklady jak možno pokračovat

Oprava některých chyb jako : Nechtěný průnik prvků geometrie Řešení je například změnit hustotu prvků, či dle zakřivení plochy změnit radius prvků

Úprava barev geometrie, popř. přiřazení materiálů, osvětlit a následně možno vyrendrovat

Export geometrie do jiných programů

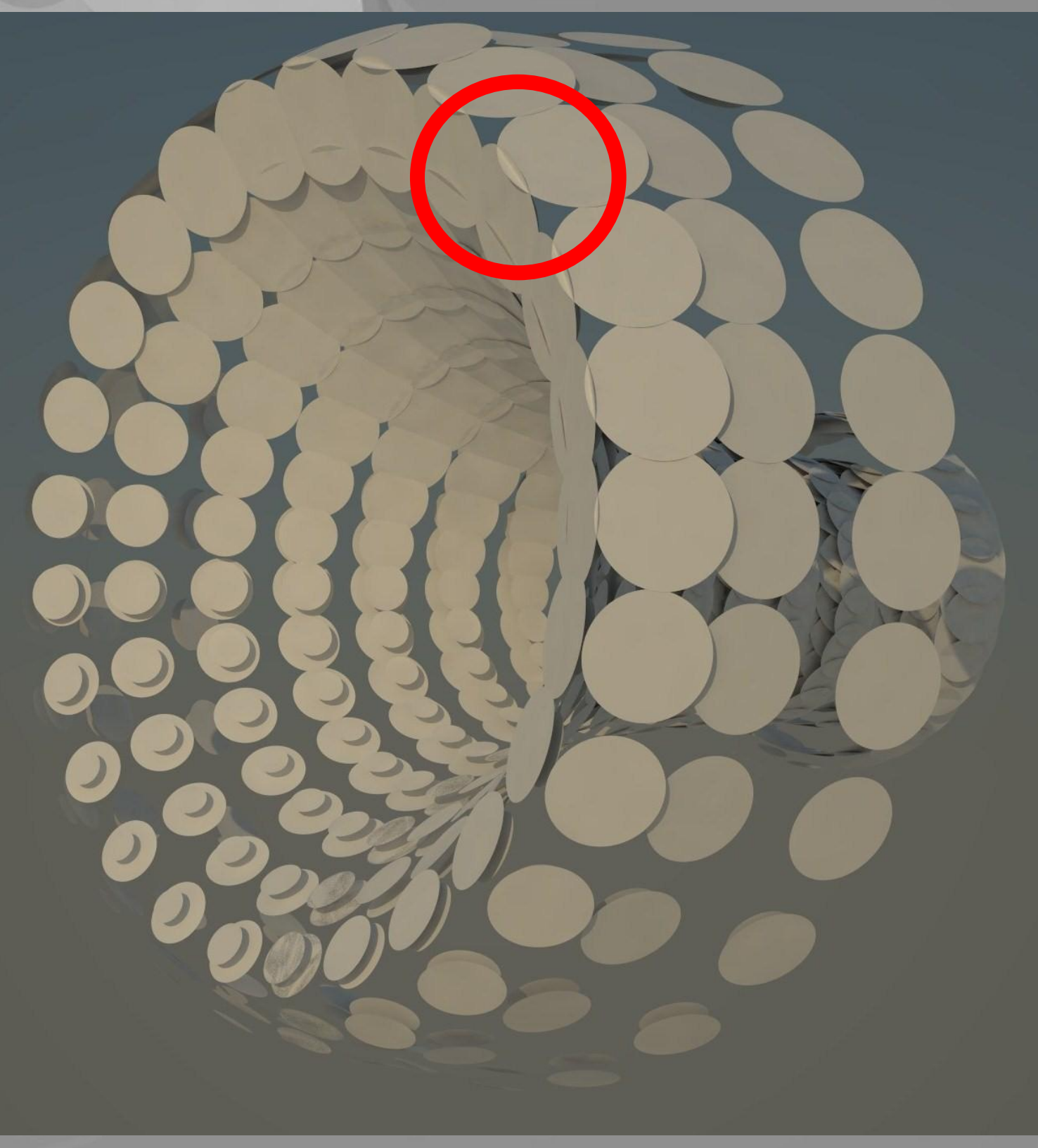